# **faz o bet aí pontocom - 2024/07/12 Notícias de Inteligência ! (pdf)**

**Autor: symphonyinn.com Palavras-chave: faz o bet aí pontocom**

# **faz o bet aí pontocom**

A Pixbet é uma plataforma de apostas esportivas e **casino online** que possui uma interface intuitiva e fácil de navegação, onde é possível realizar depósitos e **sacar** suas ganâncias de maneira rápida e segura.

# **Passo 1: Faça Login em faz o bet aí pontocom Sua Conta**

Para começar, basta entrar no site [sporting bet copa do mundo](/sporting-bet-copa-do-mundo-2024-07-12-id-46251.pdf) e efetuar o login em faz o bet aí pontocom sua faz o bet aí pontocom conta, insirindo seu nome de usuário e senha. Caso não tenha uma conta, você pode criar uma seguindo as instruções no site.

# **Passo 2: Navegue até a Seção "Saques"**

Após fazer login em faz o bet aí pontocom sua faz o bet aí pontocom conta, navegue até o menu principal, localizado na parte superior da tela. Lá, você verá a opção "**Minha Conta**", clique nela e escolha "**Saques**" no submenu.

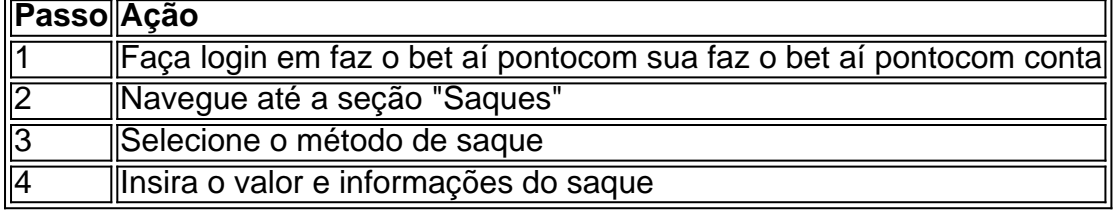

## **Passo 3: Selecione o Método de Saque**

Depois de clicar em faz o bet aí pontocom "Saques", você será redirecionado para a página de saques, onde poderá selecionar o método desejado, no caso, o **Pix**. Se ainda não tiver confirmado seu cadastro, é necessário fazê-lo antes de solicitar o pagamento de um valor entre R\$1 e R\$10.000.

## **Passo 4: Insira o Valor e Informações do Saque**

Após selecionar o método Pix, insira o valor que deseja sacar e as informações necessárias para realizar a operação, como o CPF ou o número do seu celular. Agora, basta clicar em faz o bet aí pontocom "Saques" e aguardar o processamento do pedido. Em poucos minutos, o dinheiro estará disponível em faz o bet aí pontocom sua faz o bet aí pontocom conta.

## **Conclusão**

A Pixbet oferece **sacar rapido** com o sistema de pagamentos instantâneos PIX, permitindo que você solicite o saque dos seus ganhosde maneira rápida e segura. Para tirar proveito dessa opção, basta seguir as instruções neste artigo e começar a desfrutar dos benefícios da plataforma Pixbet.

# **Perguntas Frequentes**

- **Como fazer saque no Pixbet através do Pix?** Siga as instruções neste artigo para efetuar seu saque usando o método Pix na plataforma Pixbet.
- **Como sacar no bet365 pelo Pix?** Atualmente, não há opção de retiradas via Pix no bet365. Portanto, é necessário escolher outro sistema de pagamento para realizar um saque na plataforma.

# **Partilha de casos**

Olá, me chamo Lucas e hoje vou compartilhar com vocês uma experiência pessoal sobre como faço sacadas na Pixbet usando o Pix.

Tudo começou quando eu comecei a jogar em faz o bet aí pontocom apostas esportivas online e acabei escolhendo a Pixbet como minha plataforma de preferência. Depois de algumas vitórias e acúmulo de saldo, decidi fazer uma saque para desfrutar do meu prêmio.

Primeiro, é preciso acessar a sua faz o bet aí pontocom conta Pixbet e passar o mouse sobre o menu da sua faz o bet aí pontocom conta. Em seguida, clique na opção de saque para sacar. Neste momento, será direcionado à tela de saques, onde poderá informar o valor que deseja retirar.

No próximo passo, escolha o tipo de Chave Pix que deseja utilizar para a transação. Depois, basta adicionar o valor desejado e clicar em faz o bet aí pontocom "sacar". Em seguida, aguarde o tempo de processamento da solicitação. Por fim, receba o dinheiro na sua faz o bet aí pontocom conta. A Pixbet promete saques com processamento em faz o bet aí pontocom até 10 minutos e possui um saque mínimo de apenas R\$10,00, o que é uma grande vantagem na comparação com outros operadores.

Além disso, a plataforma oferece um bônus Pixbet exclusivo, então não perca a oportunidade de ativar e começar a apostar. O depósito por Pix no Pixbet é um dos mais fáceis de se fazer no mercado de apostas. Basta criar uma nova conta, confirmar o seu email, solicitar um valor mínimo de R\$1 e concluir a operação por meio do seu internet banking via Pix.

Com base na minha experiência, posso dizer que a Pixbet oferece uma excelente opção de saque rápido e seguro, que permite que os usuários tenham uma ótima experiência no mundo das apostas esportivas online. Portanto, recomendo a todos os interessados em faz o bet aí pontocom jogar e sacar dinheiro em faz o bet aí pontocom segurança, que experimentem a Pixbet.

E essa foi minha experiência pessoal sobre como faço sacadas na Pixbet usando o Pix. Até a próxima!

# **Expanda pontos de conhecimento**

## **Como sacar na Pixbet?**

Para sacar na Pixbet, siga os passos abaixo:

- 1. Entre em faz o bet aí pontocom sua faz o bet aí pontocom conta na Pixbet e verifique se você tem saldo suficiente para sacar.
- 2. Coloque o mouse sobre a opção do menu de sua faz o bet aí pontocom conta e clique no botão "Sacar".

# **comentário do comentarista**

#### **Comentário do Gerente do Site**

#### **Introdução**

Agradecemos por compartilhar este artigo informativo sobre como sacar fundos da Pixbet usando o Pix. Os saques rápidos e seguros são essenciais para uma experiência positiva de apostas online e este guia fornece instruções claras e concisas para ajudar os usuários a concluir o processo sem problemas.

#### **Passos do Saque**

O artigo divide o processo de saque em faz o bet aí pontocom quatro etapas fáceis de seguir:

1. **Faça login em faz o bet aí pontocom sua faz o bet aí pontocom conta:** Os usuários devem primeiro fazer login em faz o bet aí pontocom suas contas Pixbet.

2. **Navegue até a seção "Saques":** A página de saques pode ser encontrada no menu principal, na opção "Minha Conta".

3. **Selecione o método de saque:** O Pix é a única opção de saque disponível no momento.

4. **Insira o valor e informações do saque:** O valor do saque, CPF ou número de celular devem ser fornecidos.

#### **Benefícios do Pix**

O artigo destaca os benefícios do uso do Pix para saques:

- Saques rápidos e seguros
- Limite de saque de R\$1 a R\$10.000

#### **Conclusão**

O artigo conclui que a Pixbet oferece saques rápidos e fáceis por meio do Pix, permitindo que os usuários retirem seus ganhos com segurança e conveniência.

#### **Perguntas Frequentes**

As perguntas frequentes respondem a consultas comuns:

- \*\*Como sacar no Pixbet usando o Pix:\*\* Instruções sobre como usar o Pix para saques.
- \*\*Como sacar no bet365 pelo Pix:\*\* Atualmente, o saque pelo Pix não está disponível no bet365.

#### **Observações Adicionais**

- O artigo poderia ser aprimorado adicionando capturas de tela para ilustrar cada etapa.
- Seria benéfico incluir informações sobre quaisquer limites ou taxas associadas aos saques.

#### **Conclusão Geral**

Este é um guia útil e informativo que ajudará os usuários da Pixbet a sacar seus fundos com facilidade. A clareza e a concisão do artigo fornecem uma compreensão passo a passo do processo, tornando-o um recurso valioso para os apostadores online.

#### **Informações do documento:**

Autor: symphonyinn.com

## **Referências Bibliográficas:**

- 1. [esportes da sorte telegram](/br/esportes-da-sorte-telegram-2024-07-12-id-25115.pdf)
- 2. <u>[apostas spoastas futebol](/br/apostas-spoastas-futebol-2024-07-12-id-6133.pdf)</u>
- 3. [novibet black 400](/artigo/novibet-black-400-2024-07-12-id-36266.shtml)
- 4. [caça níquel de moeda](https://www.dimen.com.br/aid-app/ca�a-n�quel-de-moeda-2024-07-12-id-15833.php)